Документ подписан простой электронной подписью Информация о владельце: ФИО: Смирнов Сергей Николаевич Должность: врио ректора Дата подписания: 01.09.2023 11:01:18 Уникальный программный ключ:

69е375с64f7е975d4е8830е7b4fcc2ad1ME безероство науки и высшего образования Российской Федерации ФГБОУ ВО «Тверской государственный университет»

Утверждаю: уководитель ООП И.П. Богданова И ГЕОЗКОЛОГИИ the times 2023 r.

Рабочая программа дисциплины (с аннотацией)

Проектирование в географических и экологических исследованиях

Направление подготовки 05.04.02 География

Направленность (профиль) Региональная политика и территориальное планирование

> Для студентов 1 курса очной формы обучения

Составитель: к.ф.-м.н., доцент В.Е. Домбровская  $\sqrt{\ell\ell\ell\ell\ell}$ 

Тверь, 2023

# **I. АННОТАЦИЯ**

## **1. Цель и задачи дисциплины**

Целью дисциплины является изучение основных методик проектирования и этапов ведения проектов применительно к географическим и экологическим исследованиям

Задачи дисциплины:

- 1. Изучить особенности проектного подхода в исследованиях, процессы управления проектами, ресурсы, необходимые для работы в рамках проекта;
- 2. Научиться ставить цели и задачи проекта, оценивать результаты на каждом этапе жизненного цикла проекта;
- **3.** Овладеть навыками управления командной работой и координации действий участников с целью повышения наиболее эффективного разрешения проблем, мешающих реализации проекта.

#### **2. Место дисциплины в структуре ООП магистратуры**

Дисциплина входит в обязательную часть учебного плана. Дисциплина базируется на знаниях, полученных студентами при изучении дисциплин ООП бакалавриата по направлению География.

Учебная дисциплина «Экономика природопользования» является предшествующей для дисциплины «Пространственное планирование».

**3. Объём дисциплины** составляет 2 зачётные единицы, 72 академических часов, **в том числе:**

**контактная аудиторная работа:** практические занятия – 34 часа **самостоятельная работа:** 38 часов

**4. Планируемые результаты обучения по дисциплине (или модулю), соотнесенные с планируемыми результатами освоения образовательной программы**

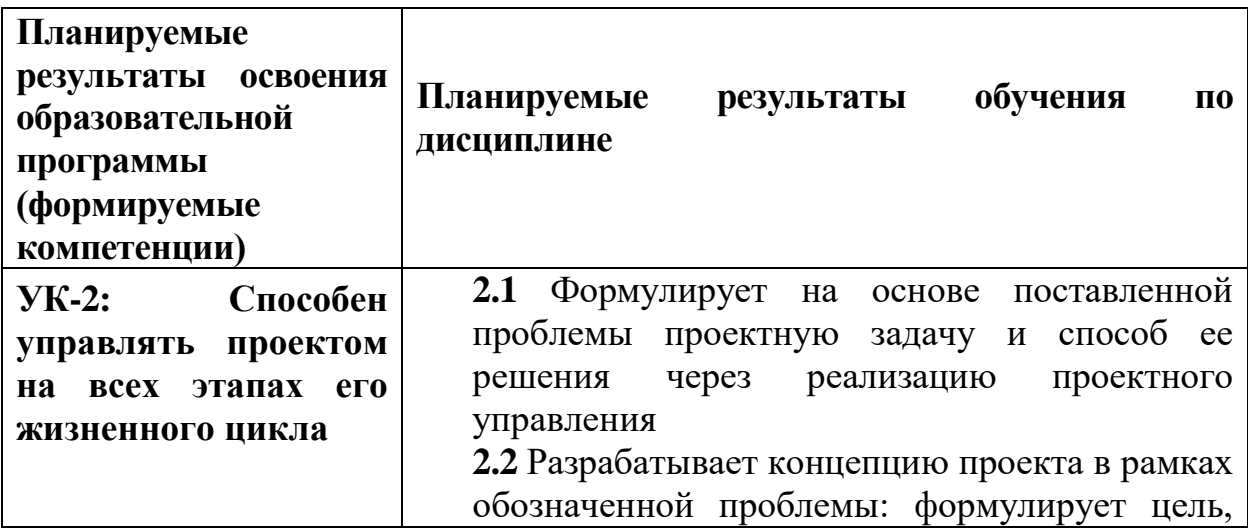

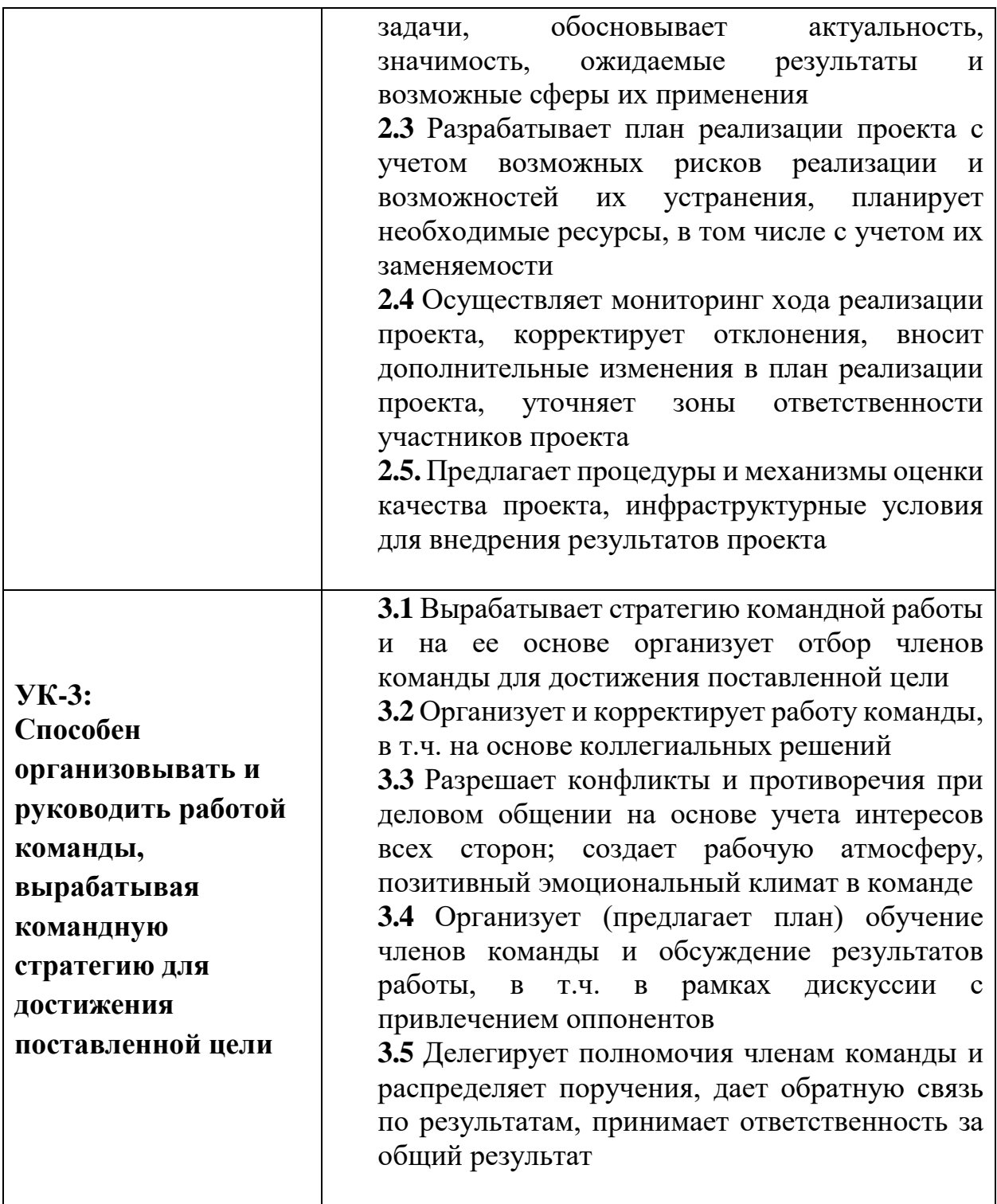

# 5. Форма промежуточной аттестации - зачет в 1 семестре

6. Язык преподавания - русский.

#### **II. Содержание дисциплины, структурированное по темам (разделам) с указанием отведенного на них количества академических часов и видов**

#### **учебных занятий**

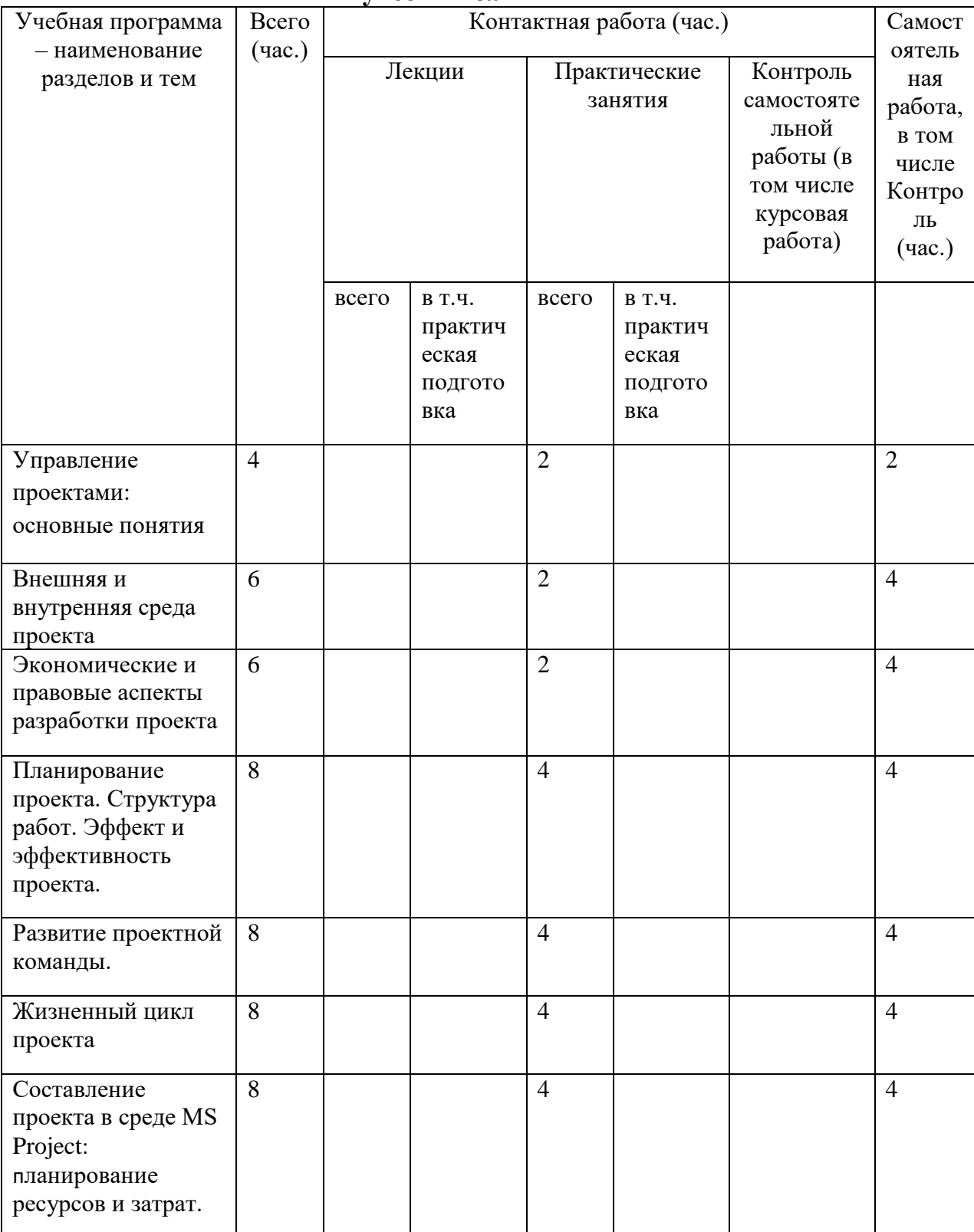

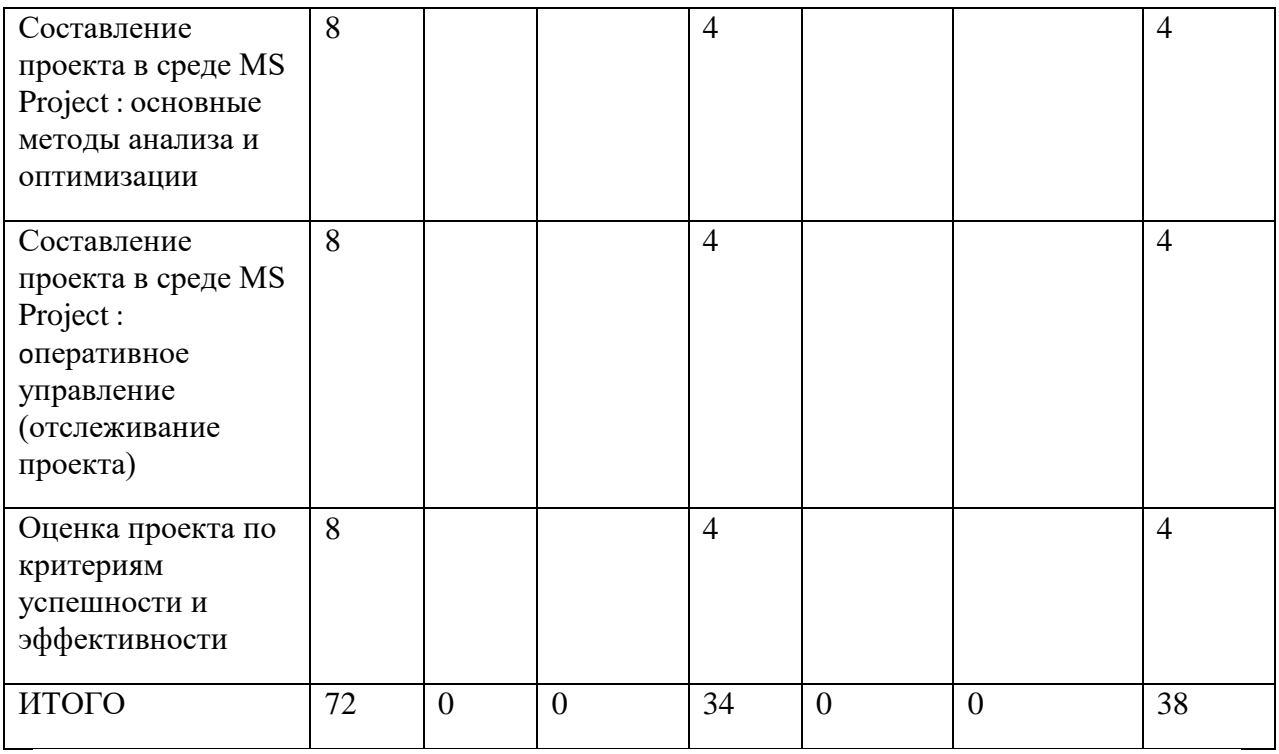

# **III. Образовательные технологии**

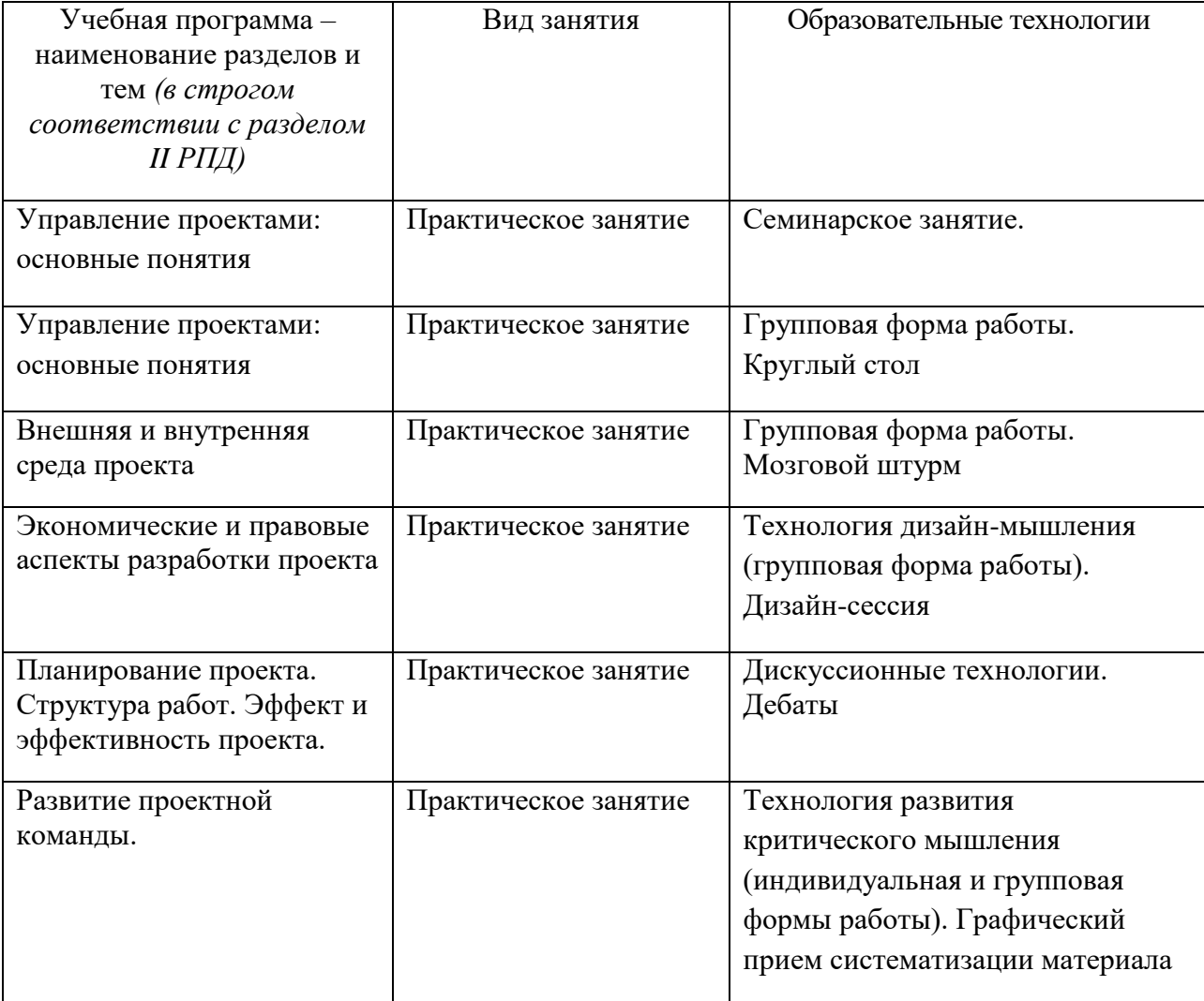

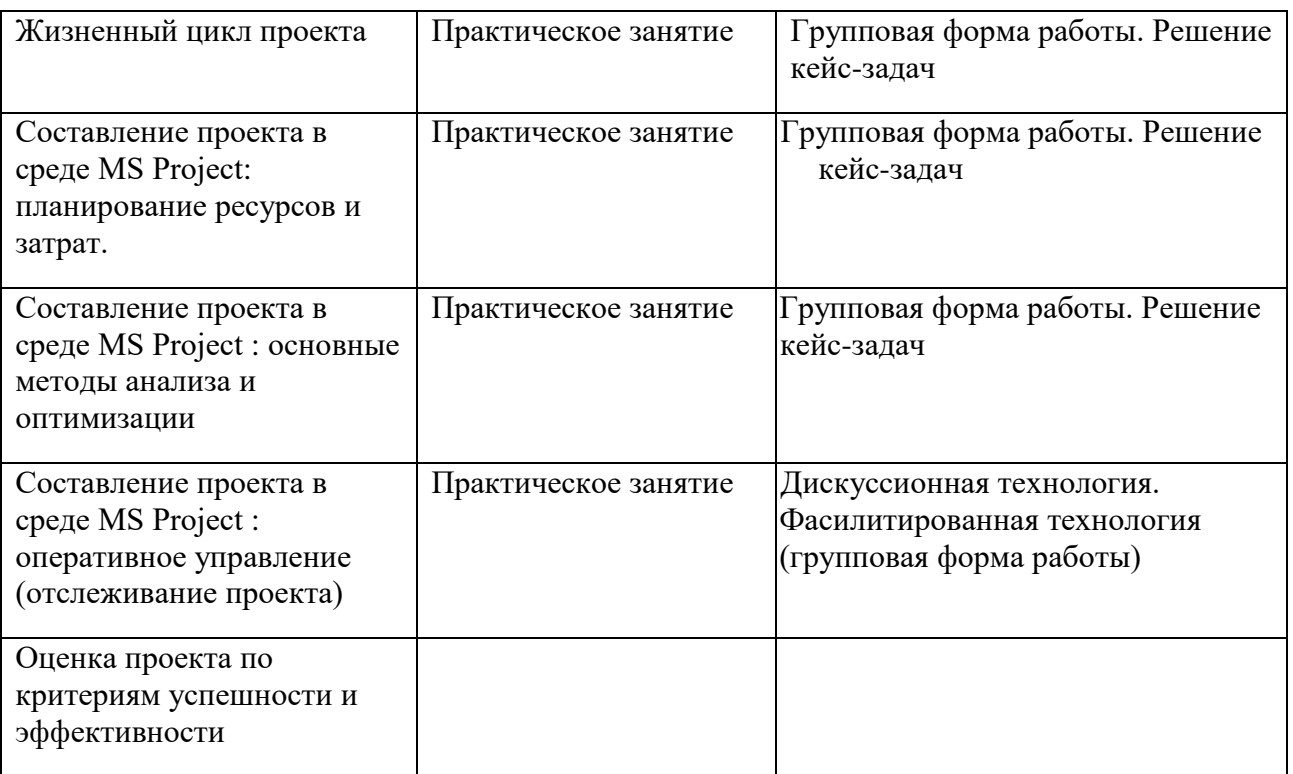

## **IV. Оценочные материалы для проведения текущей и промежуточной аттестации**

#### **Типовые контрольные задания для проверки уровня сформированности компетенции УК-2:**

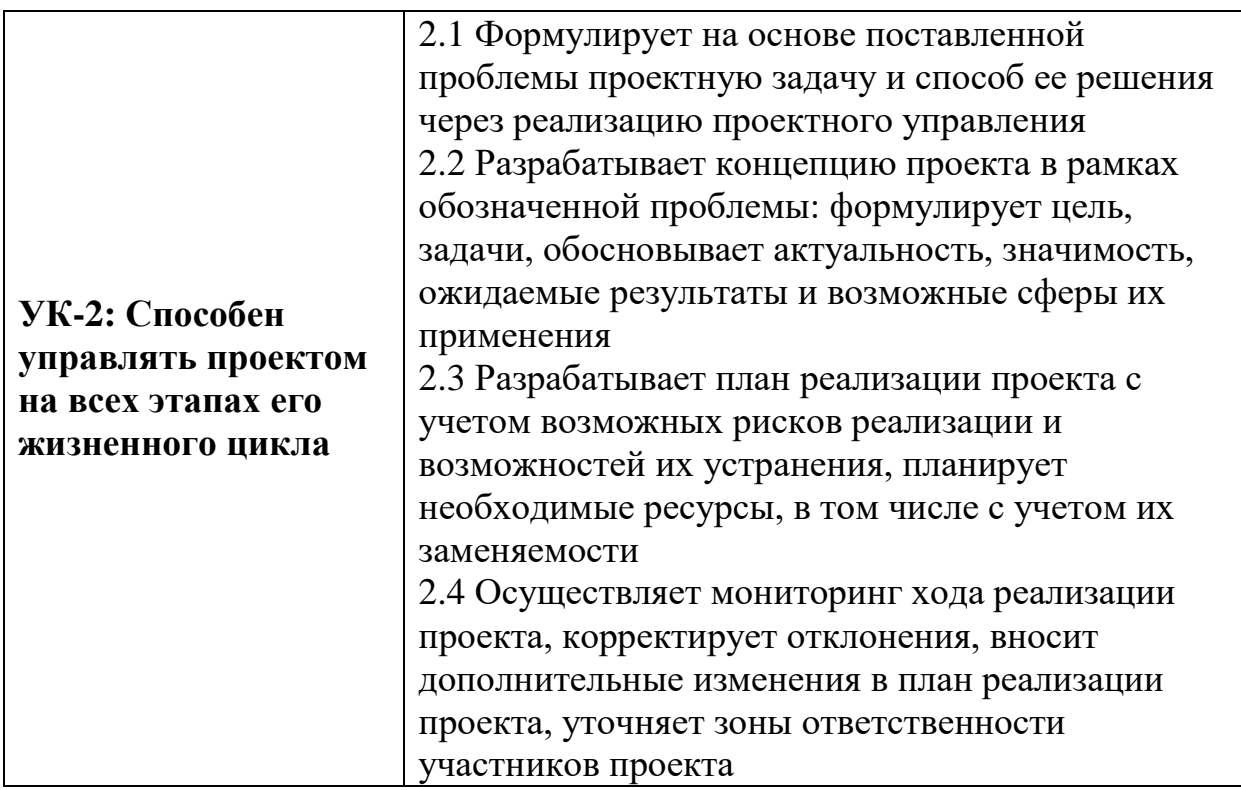

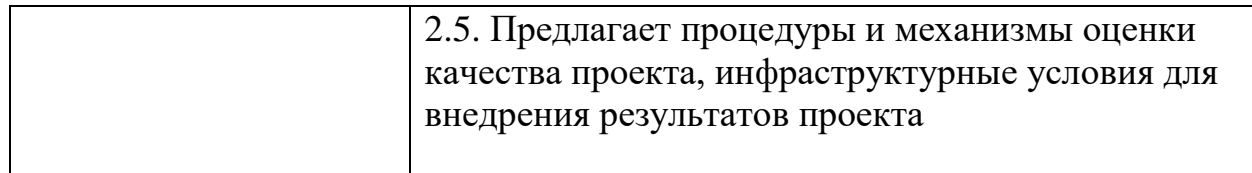

Задание: Создать новый проект географического исследования, используя среду MS Project, осуществить ввод задач, выполнить календарное планирование проекта.

#### Критерии оценивания практического задания:

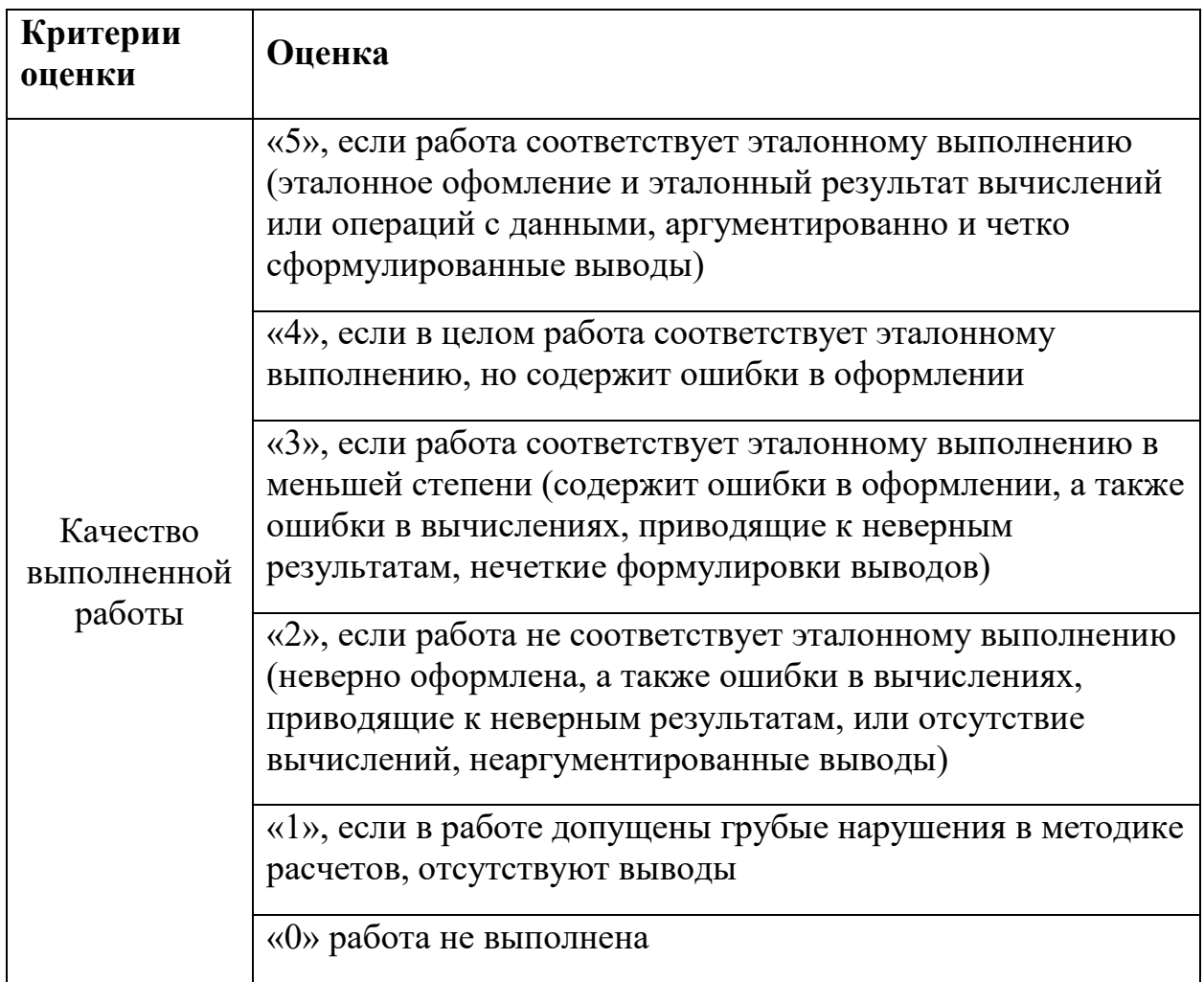

## Типовые контрольные задания для проверки уровня сформированности компетенции УК-3:

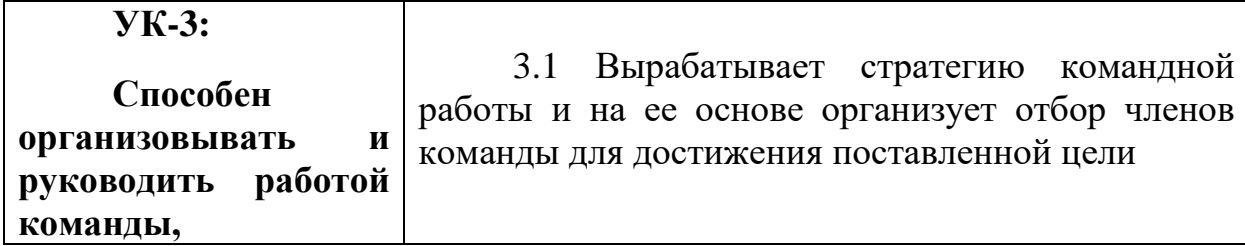

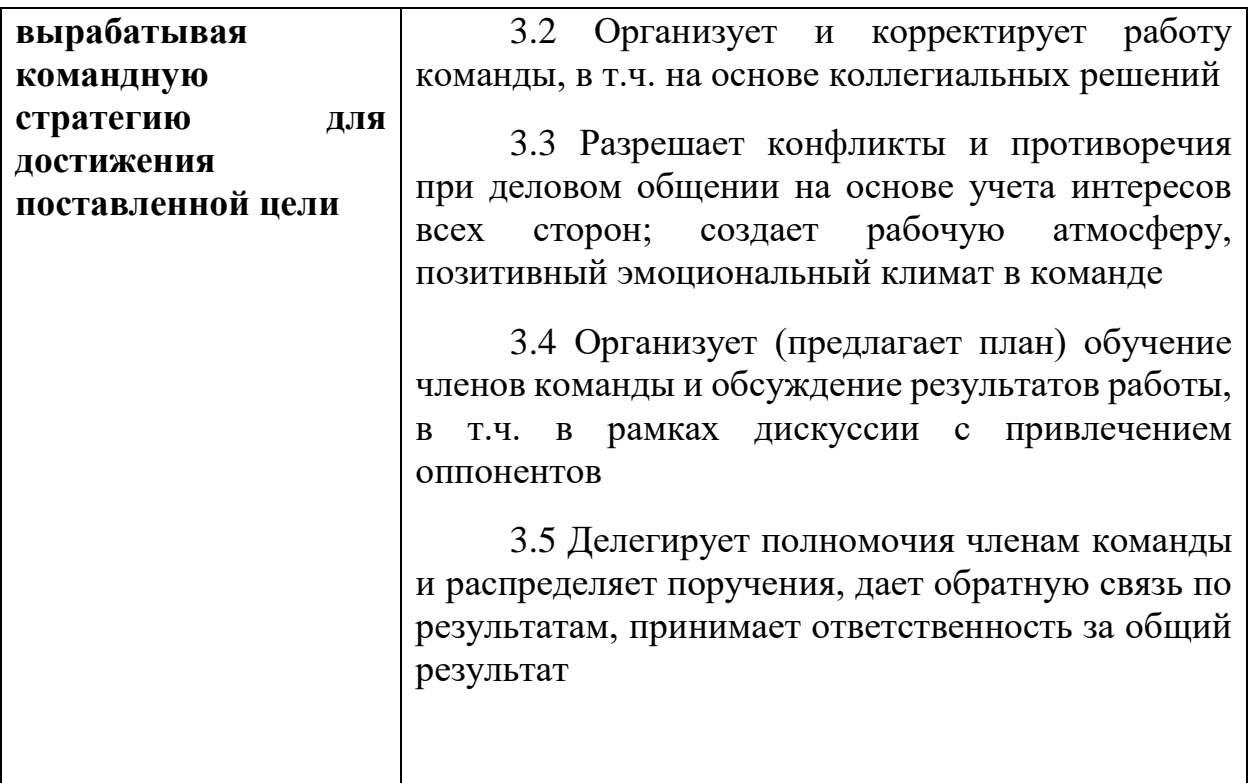

**Задание:** Осуществите выбор одного из проектов по следующим вариантам, представленным ниже:

- Созданный когда-либо вами проект в предметной сфере;
- Проект в предметной сфере, который вы бы хотели реализовать;
- Иной проект, с которым вы хорошо знакомы;

Опираясь на схему SCRUM, укажите Заказчика проекта и Владельца продукта. Обозначьте команду и Скрам-мастера команды. Разделите ваш проект на спринты, напишите бэклог продукта, бэклоги к спринтам, спрогнозируйте конечный результат. Оцените эффективность использования данной методологии для вашего проекта.

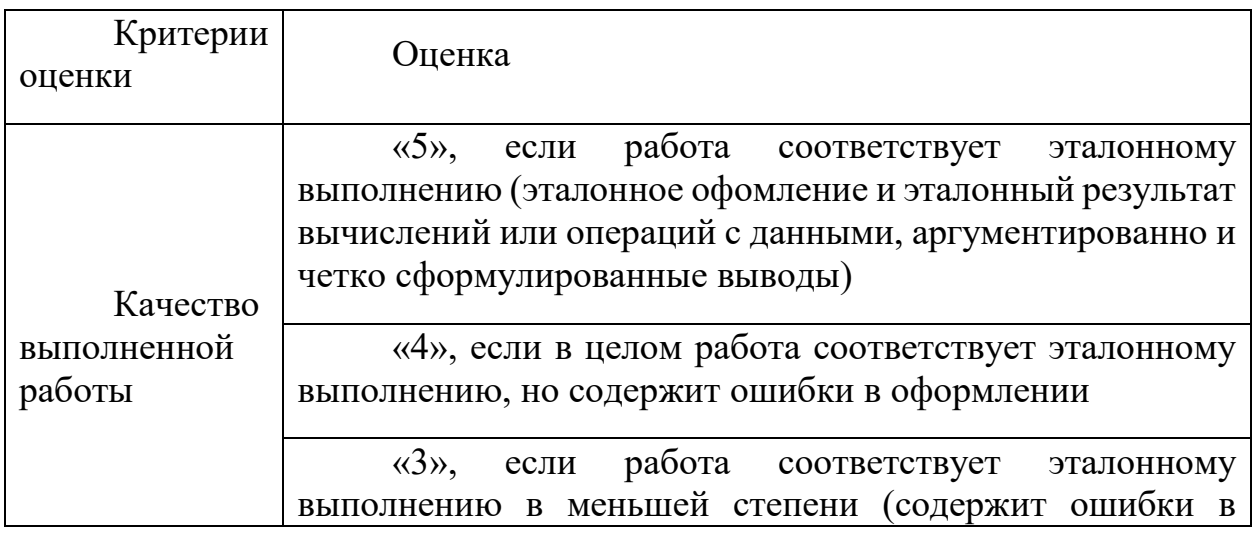

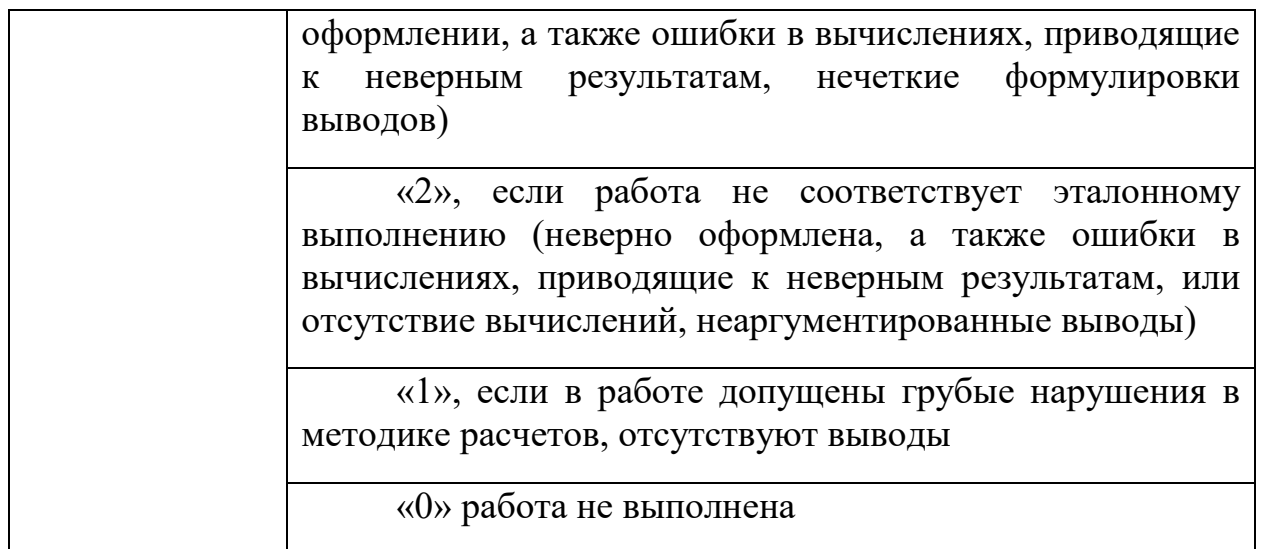

#### **Тематика вопросов к зачету**

- 1. В чем сущность управления проектом?
- 2. Для чего предназначена диаграмма Ганта?
- 3. Каким образом можно настроить календарь проекта?
- 4. Как отредактировать представление критического пути на диаграмме Ганта?
- 5. Какие типы связей можно установить между задачами проекта?
- 6. Каким образом можно объединить задачи в укрупненную группу?
- 7. Как задать характеристики ресурсов, используемых в проекте?
- 8. Каким образом каждой задаче проекта назначить

соответствующие ресурсы?

9. Назовите основные формы представления информации о проекте.

10. Каким образом можно оптимизировать созданный проект?

11. Какие действия можно произвести в случае перегрузки ресурсов проекта?

12. Как определяется длительность задачи проекта?

## **V. Учебно-методическое и информационное обеспечение дисциплины**

## **1) Рекомендуемая литература**

#### **а) основная литература:**

1. Управление проектами : учебник и практикум для вузов / А. И. Балашов, Е. М. Рогова, М. В. Тихонова, Е. А. Ткаченко ; под общей редакцией Е. М. Роговой. — Москва : Издательство Юрайт, 2023. — 383 с. — (Высшее образование). — ISBN 978-5-534-00436-6. — Текст : электронный // Образовательная платформа Юрайт [сайт]. — URL: <https://urait.ru/bcode/510590>

2. Зуб, А. Т. Управление проектами : учебник и практикум для вузов / А. Т. Зуб. — Москва : Издательство Юрайт, 2023. — 422 с. — (Высшее образование). — ISBN 978-5-534-00725-1. — Текст : электронный // Образовательная платформа Юрайт [сайт]. — URL: https://urait.ru/bcode/511087

3. Управление проектами : учебник / под ред. Н.М. Филимоновой, Н.В. Моргуновой, Н.В. Родионовой. — Москва : ИНФРА-М, 2019. — 349 с. — (Высшее образование: Бакалавриат). www.dx.doi.org/10.12737/textbook\_5a2a2b6fa850b2.17424197. - ISBN 978-5-16- 013197-9. - Текст : электронный. - URL: https://znanium.com/catalog/product/997138 (дата обращения: 27.06.2021). – Режим доступа: по подписке.

4. Попов, Ю. И. Управление проектами : учебное пособие / Ю. И. Попов, О. В. Яковенко. — Москва : ИНФРА-М, 2021. — 208 с. — (Учебники для программы МВА). - ISBN 978-5-16-002337-3. - Текст : электронный. - URL: https://znanium.com/catalog/product/1153780 (дата обращения: 27.06.2021). – Режим доступа: по подписке.

б) дополнительная литература:

1. Управление инновационными проектами: учебное пособие / В.Л. Попов, Н.Д. Кремлев, В.С. Ковшов; Под ред. В.Л. Попова. - Москва : НИЦ ИНФРА-М, 2020. - 336 с. : - (Высшее образование: Бакалавриат). - ISBN 978-5-16- 010105-7. - Текст : электронный. - URL:

https://znanium.com/catalog/product/1052440 (дата обращения: 27.06.2021). – Режим доступа: по подписке.

## **2) Программное обеспечение**

## **а) Лицензионное программное обеспечение**

Google Chrome- бесплатно

Kaspersky Endpoint Security для Windows - антивирус (акт на передачу прав № 1842 от 30 ноября 2020 г.)

Microsoft Office 365 pro plus (акт на передачу прав  $N_2$  1051 от 05.08.2020 г.) Альта-ГТД- Товарная накладная Tr074793 от 22.12.2014

СПС ГАРАНТ аэро - договор № 276/2020 от 01.08.2020

Заполнитель- Товарная накладная Tr074793 от 22.12.2014

Такса - Товарная накладная Tr074793 от 22.12.2014

Таможенные документы - Товарная накладная Tr074793 от 22.12.2014

СПС КонсультантПлюс: версия Проф. – договор № 2020С9429 от 01.07.2020 Microsoft Windows 10 Enterprise (акт на передачу прав № 1051 от 05.08.2020 г.)

#### **Перечень ресурсов информационно-телекоммуникационной сети «Интернет», необходимых для освоения дисциплины**

[http://library.tversu.ru](http://library.tversu.ru/) - сайт научной библиотеки ТвГУ; [http://www.library.tver.ru](http://www.library.tver.ru/) - сайт библиотеки им. Горького (г. Тверь); [http://www.rsl.ru](http://www.rsl.ru/) - сайт Русской библиотеки (г. Москва);

## **VI. МЕТОДИЧЕСКИЕ МАТЕРИАЛЫ ДЛЯ ОБУЧАЮЩИХСЯ ПО ОСВОЕНИЮ ДИСЦИПЛИНЫ**

## **Существует ли взаимосвязь управления проектами и управления инвестициями?**

1) Да

2) нет

#### **Жизненный цикл проекта - это**

1) Класс системы

2) Процесс функционирования модели управления проектами

3) Промежуток времени между моментом появления, зарождения проекта и моментом его ликвидации, завершения

#### **Жизненный цикл проекта делится на фазы, в том числе:**

#### **концептуальная фаза,**

**фаза разработки проекта, выполнения проекта, завершения проекта и эксплуатационная фаза. Какая фаза проекта включает работы – маркетинг,**

## **обучение персонала:**

- 1) концептуальная
- 2) разработки
- 3) выполнения
- 4) завершения
- **5)** эксплуатационная

**Жизненный цикл проекта делится на фазы, в том числе: концептуальная фаза, фаза разработки проекта, выполнения проекта, завершения проекта и эксплуатационная фаза. Какая фаза проекта включает анализ инвестиционных возможностей:**

- 1) концептуальная
- 2) разработки
- 3) выполнения
- 4) завершения
- 5) эксплуатационная

#### **К управляемым параметрам проекта относятся:**

- 1) объемы и виды работ по проекту
- 2) стоимость, издержки, расходы по проекту
- 3) ресурсы, требуемые для осуществления проекта

#### **Все ли фазы проекта являются обязательными (необходимыми)?**

- 1) да
- 2) нет

## **Традиционным инструментом планирования и изображения организационных структур проекта является:**

- 1) иерархический граф
- 2) сетевой граф

#### **Офис проекта – специфическая инфраструктура, включающая:**

- 1) помещение
- 2) оргтехника и вспомогательное оборудование
- 3) экспертные группы
- 4) программно-компьютерные комплексы, средства связи и
- телекоммуникации

#### **Способы финансирования проектов:**

- 1) самофинансирование 2) использование заемных и привлекаемых средств
- 3) лицензирование

# **В технико-экономическом обосновании (ТЭО) проекта определяются основные**

#### **показатели, в том числе:**

- 1) Экологической безопасности проекта
- 2) Санитарно-эпидемиологической безопасности проекта;
- 3) Экономической эффективности;
- 4) Социальных последствий

## **Оферент - это:**

- 1. Лицо (сторона), сделавшее предложение;
- 2. Лицо (сторона) , принявшее предложение.

## **Акцептант - это:**

- 1) Лицо (сторона), сделавшее предложение;
- 2) Лицо (сторона) , принявшее предложение.

Есть ли сходство понятий «договор», «соглашение», «контракт»:

- $1) \text{ Ia}$
- $2)$  нет

В планировании проекта обычно выделяют следующие виды планов концептуальный, стратегический, тактические (детальные,

оперативные) планы. Методы SWOT-анализа (Strengths, Weaknesses, Opportunities and Treats - преимущества, слабые стороны, возможности, угрозы) используются для целей:

- 1) концептуального планирования
- 2) стратегического планирования
- 3) тактического планирования

## Способы планирования проектов:

- 1) Равномерное планирование
- 2) От даты начала проекта
- 3) От даты окончания проекта
- 4) Планирование вперед

# Верными являются утверждения:

1) Автоматическое выравнивание нагрузки ресурсов может привести к разрыву задачи

2) Автоматическое выравнивание нагрузки ресурсов может привести к конфликту

планирования

3) Автоматическое выравнивание нагрузки ресурсов может привести к изменению типа

планирования (планирование вперед/планирование назад)

## В проекте возможны настройки и изменения рабочего времени:

- 1) Только для всего проекта в целом
- 2) Только для конкретных ресурсов
- 3) Для всего проекта и отдельных ресурсов

## Анализ освоенного объема - это метод оценки эффективности реализации

# проекта:

- 1) по критерию стоимости;
- 2) по использованию ресурсов
- 3) по использованию задач

# **Методы снижения рисков выделяют в три группы. Убрать один лишний пункт:**

- 1) Диверсификация или распределение рисков
- 2) Резервирование средств на покрытие непредвиденных расходов
- 3) Снижение производства
- **4)** Страхование рисков

#### **К методам анализа рисков проекта не относятся (исключить 1 пункт):**

- 1) Вероятностный анализ
- 2) Экспертный анализ рисков
- 3) Метод аналогов
- 4) Анализ показателей предельного уровня
- 5) Анализ чувствительности проекта
- 6) Анализ сценариев развития проекта
- 7) Метод построения «Деревьев решений» проекта
- 8) Алгоритмический анализ
- 9) Имитационные методы

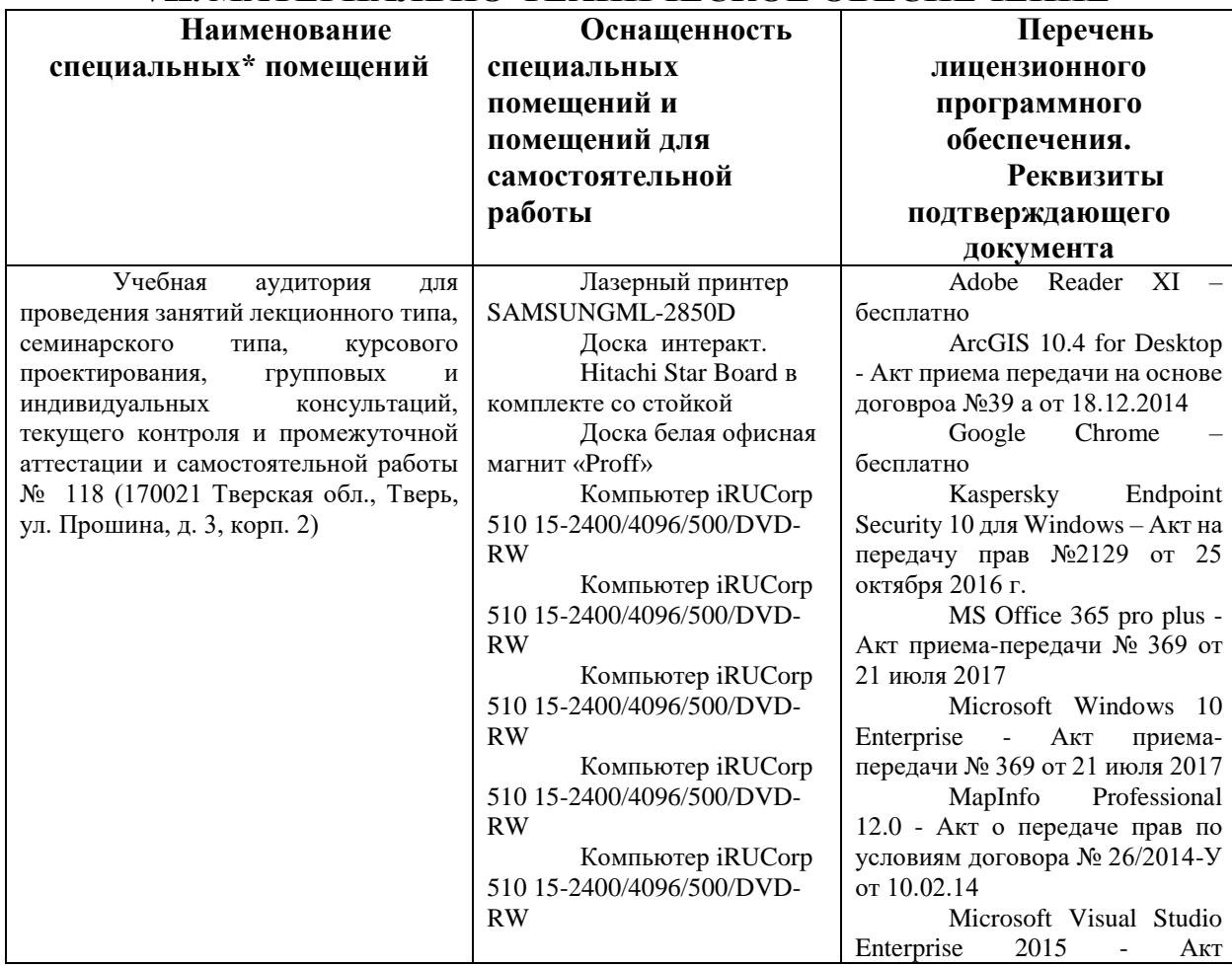

#### **VII. МАТЕРИАЛЬНО-ТЕХНИЧЕСКОЕ ОБЕСПЕЧЕНИЕ**

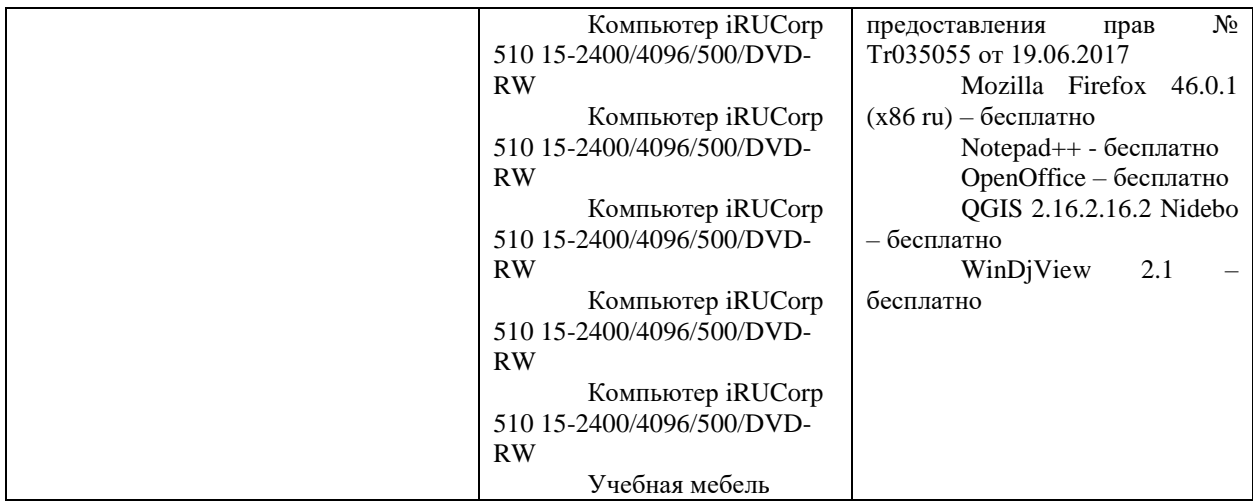

#### **VIII. СВЕДЕНИЯ ОБ ОБНОВЛЕНИИ РАБОЧЕЙ ПРОГРАММЫ ДИСЦИПЛИНЫ**

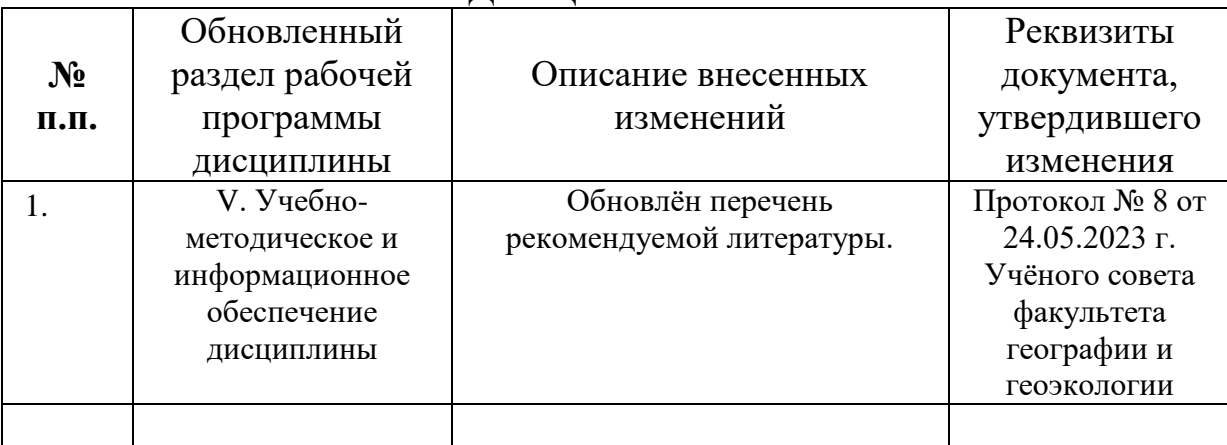